# The Many-to-Many Relationship

#### *Fearful concatenation of circumstances* Daniel Webster

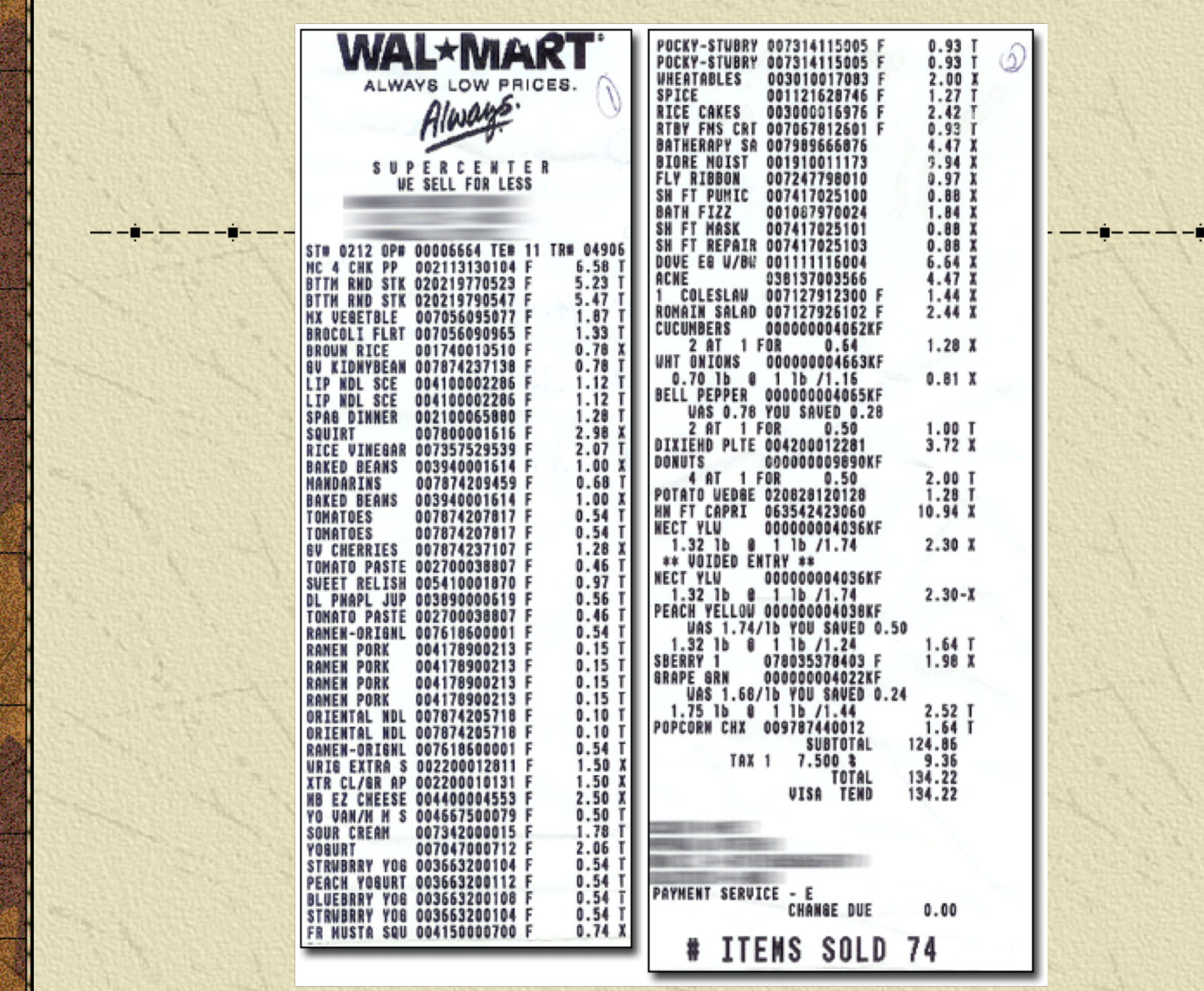

# A sales form

The Expeditioner

Sale of Goods

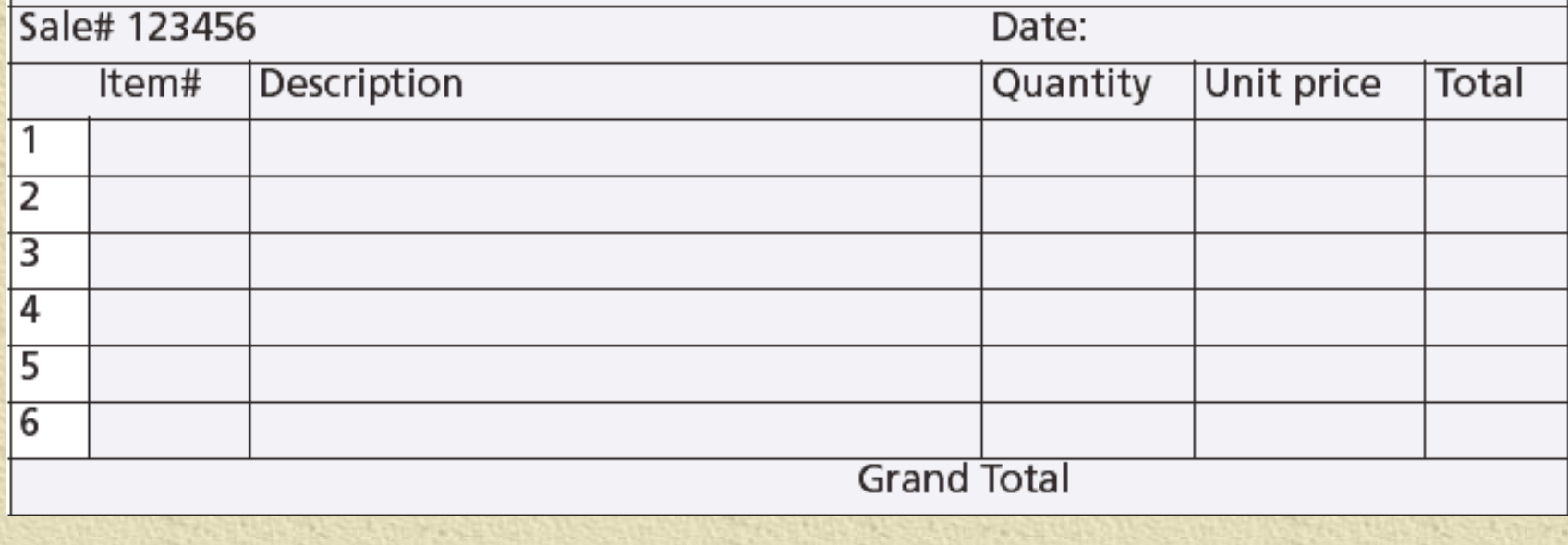

The many-to-many relationship **\*\*** Create a third entity to map an m:m relationship An associative entity **The + on the crow's foot indicates that** LINEITEM is identified by concatenating *saleno* and *lineno*

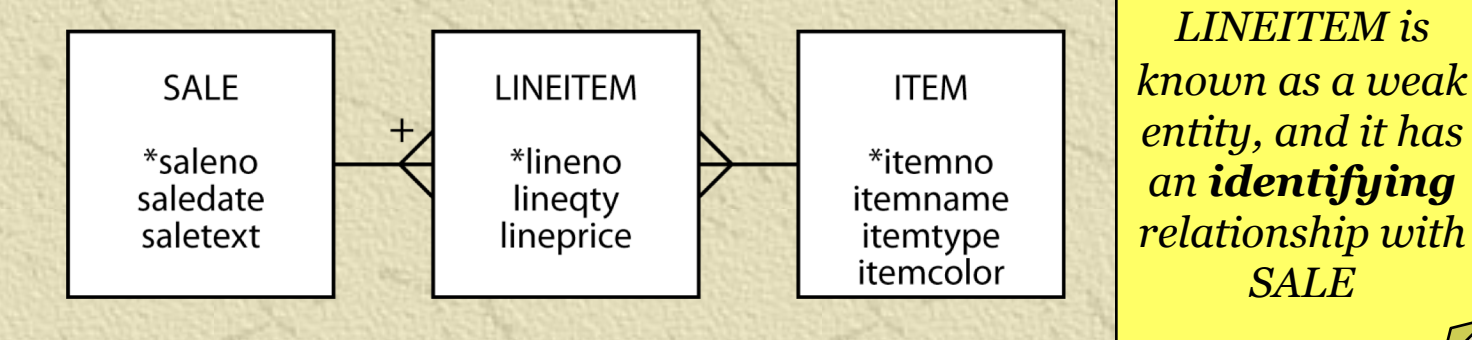

4

# The many-to-many relationship

#### MySQL Workbench

m:m

symbol

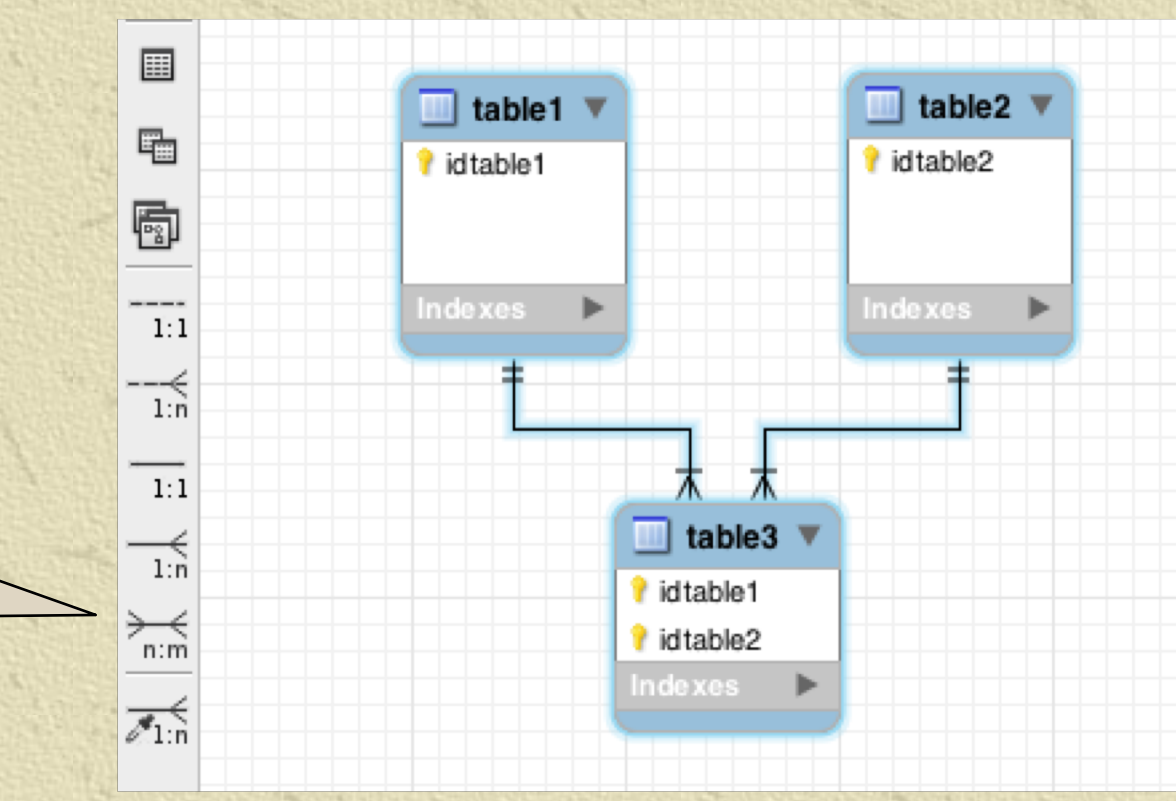

# The many-to-many relationship

#### MySQL Workbench

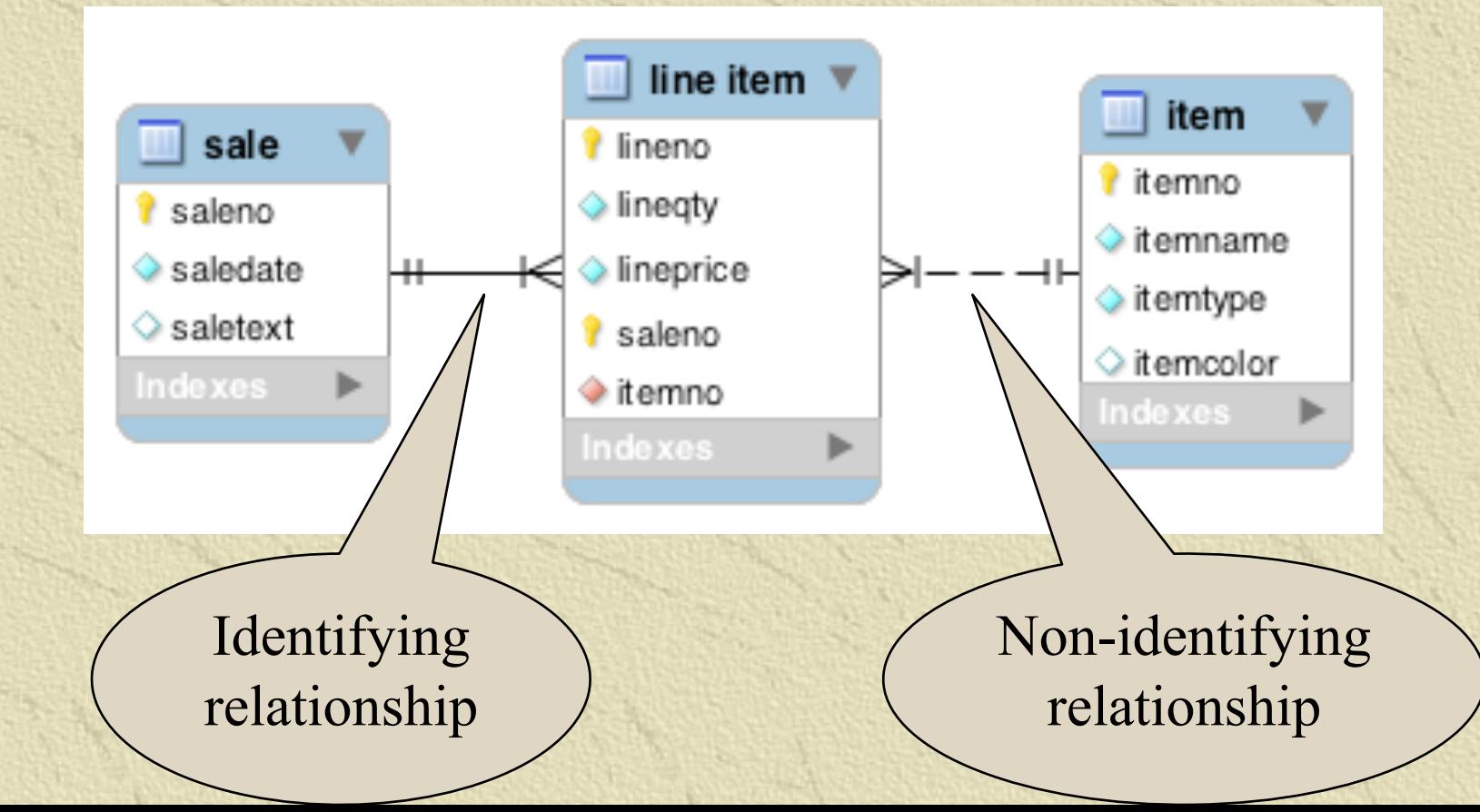

## Why a third entity?

**Store data about the relationship \*** Think of an m:m as two 1:m relationships

# Creating a relational database

**Same rules apply** 

**The associative table has two foreign keys** 

• One for each of the entities in the m:m relationship A foreign key can also be part of the primary key of an associative entity

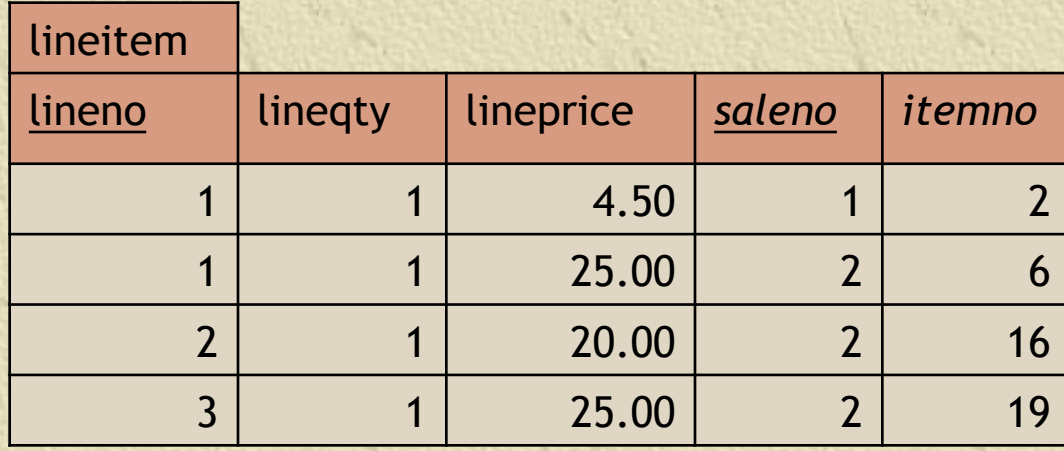

# Creating a relational database

CREATE TABLE sale ( saleno INTEGER, saledate DATE NOT NULL, saletext VARCHAR(50), PRIMARY KEY(saleno));

CREATE TABLE item ( itemno INTEGER, itemname VARCHAR(30) NOT NULL, itemtype CHAR(1) NOT NULL, itemcolor VARCHAR(10), PRIMARY KEY(itemno));

#### CREATE TABLE lineitem (

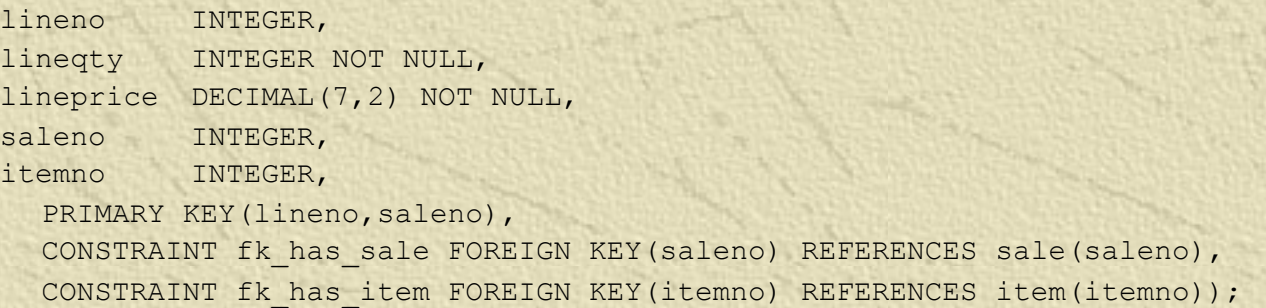

#### Exercise

 $- - - - - - -$ 

A keen field hockey fan wants to keep track of which countries won which medals in the various summer Olympics for both the men's and women's events Design a data model • Create the database • Populate with data for the last two **Olympics** 

• [http://en.wikipedia.org/wiki/Field\\_hockey\\_at](http://en.wikipedia.org/wiki/Field_hockey_at_the_Summer_Olympics) the Summer Olympics

#### A three table join

**Specify two matching conditions with the** associative table in both join conditions

SELECT \* FROM sale JOIN lineitem ON sale.saleno = lineitem.saleno JOIN item ON item.itemno = lineitem.itemno;

#### A three table join

*List the names of items, quantity, and value of items sold on January*  業 *16, 2011*

SELECT itemname, lineqty, lineprice, lineqty\*lineprice AS total FROM sale JOIN lineitem ON lineitem.saleno = sale.saleno JOIN item ON item.itemno = lineitem.itemno WHERE saledate =  $'2011-01-16$ ';

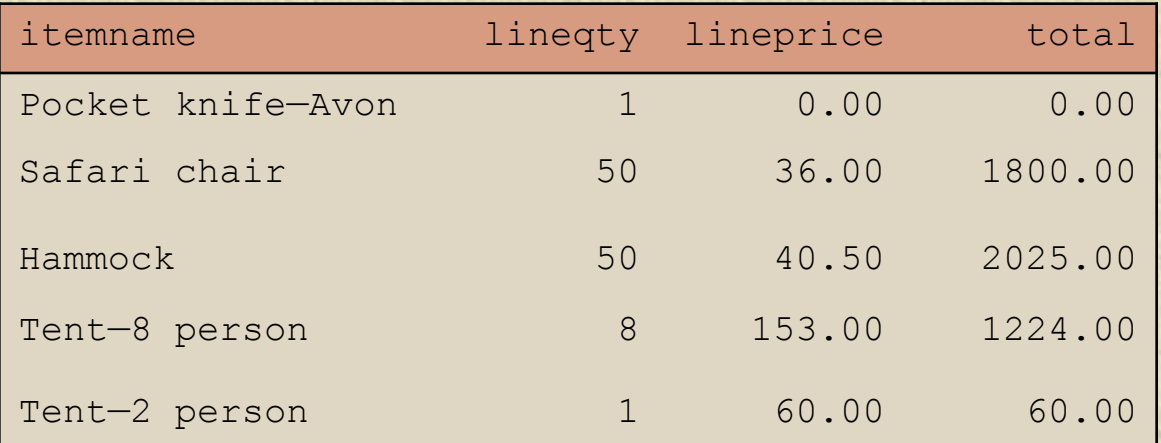

## **EXISTS**

- **Existential qualifier**
- Returns *true* or *false*
- Returns *true* if the table contains at least one row satisfying the specified condition

*Report all clothing items (type "C") for which a sale is recorded*

SELECT itemname, itemcolor FROM item

WHERE itemtype = 'C'

AND EXISTS (SELECT \* FROM lineitem

WHERE lineitem.itemno = item.itemno);

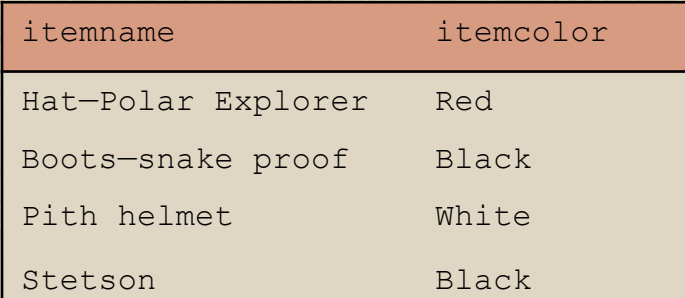

SELECT itemname, itemcolor FROM item WHERE itemtype = 'C' AND EXISTS (SELECT \* FROM lineitem WHERE lineitem.itemno = item.itemno);

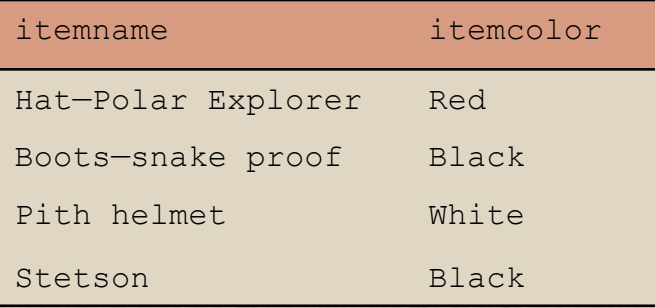

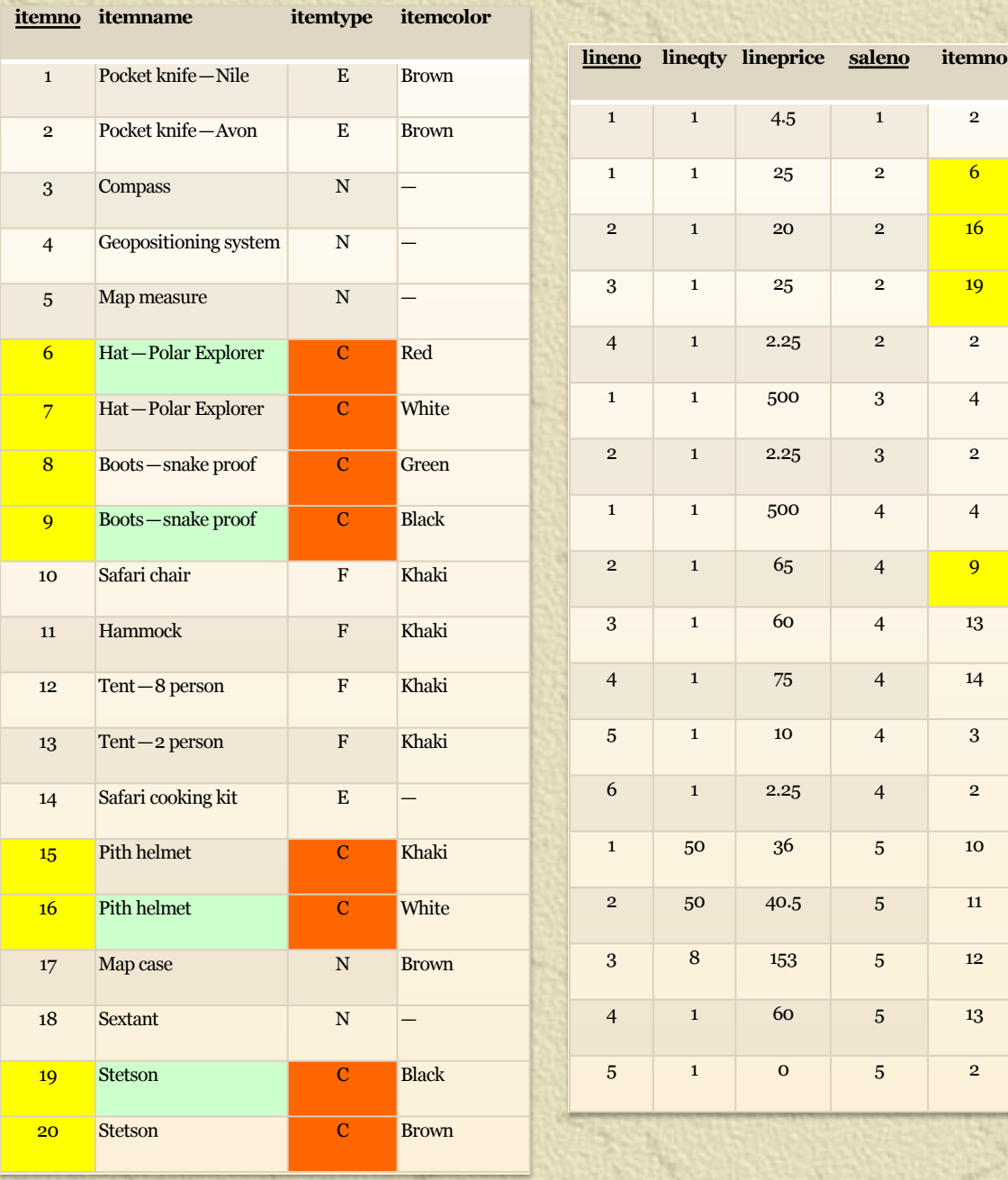

# NOT EXISTS

**Returns** *true* if the table contains no rows satisfying the specified condition

*Report all clothing items (type "C") that have not been sold*

SELECT itemname, itemcolor FROM item

WHERE itemtype = 'C'

AND NOT EXISTS

(SELECT \* FROM lineitem

WHERE item.itemno = lineitem.itemno);

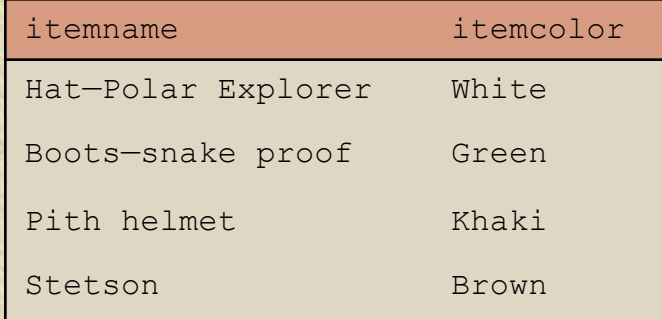

SELECT itemname, itemcolor FROM item

```
WHERE itemtype = 'C'
  AND NOT EXISTS
 (SELECT * FROM lineitem
 WHERE item.itemno =
lineitem.itemno);
```
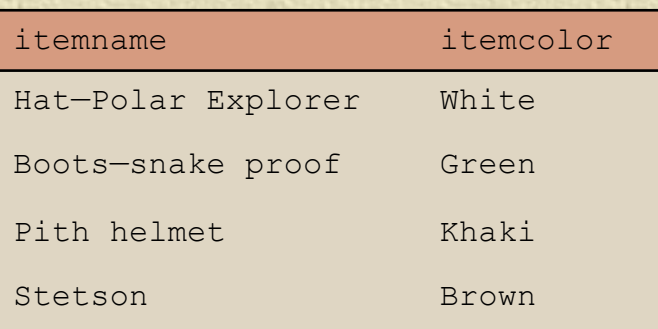

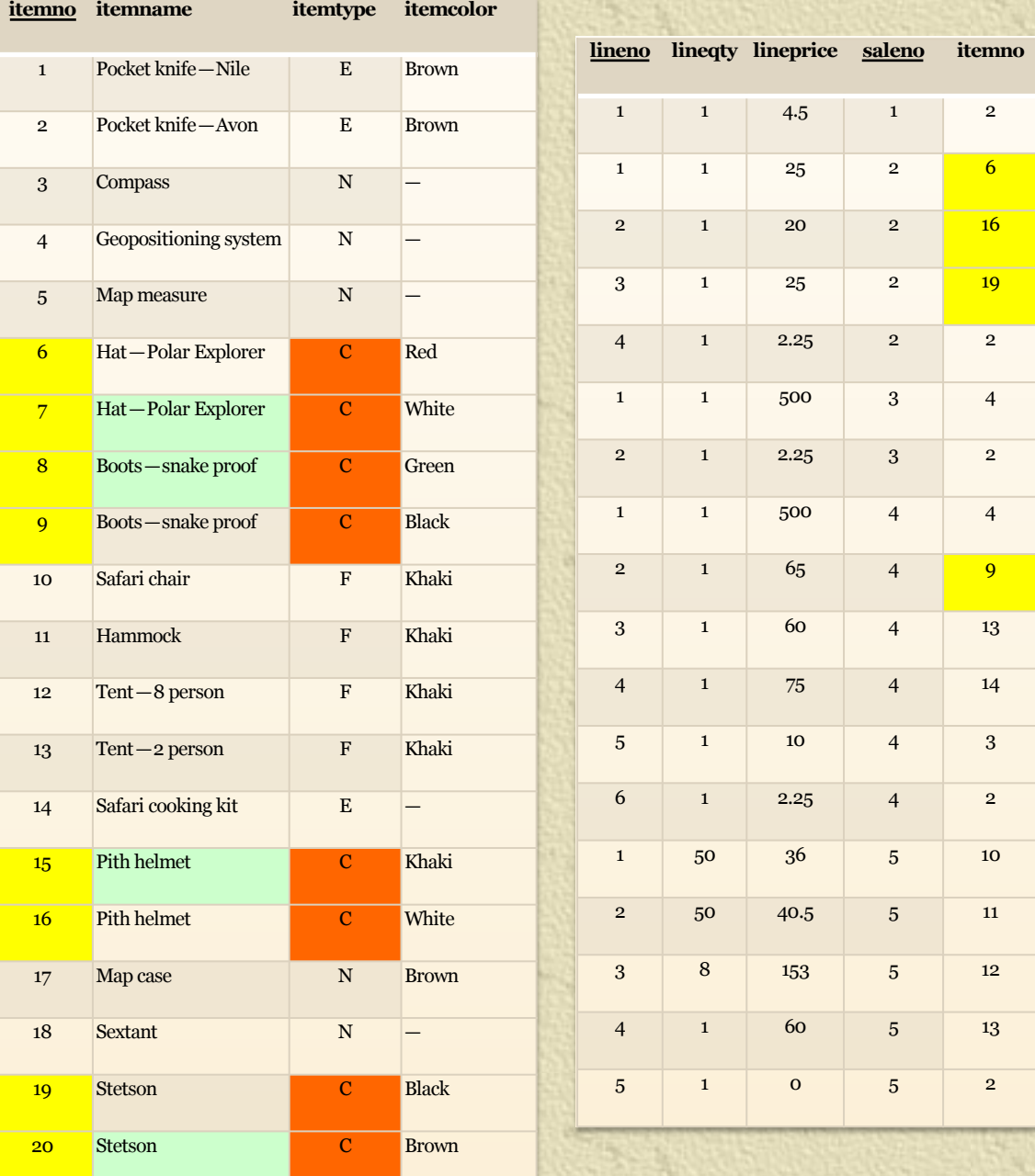

#### Exercise

**Report all brown items that have been** sold

**Report all brown items that have not** been sold

## Divide

**\*\*** The universal qualifier *forall* Not directly mapped into SQL **Implement using NOT EXISTS** *Find all items that have appeared in all sales* becomes

*Find items such that there does not exist a sale in which this item does not appear*

#### Divide

*Find the items that have appeared in all sales*

SELECT itemname FROM item WHERE NOT EXISTS (SELECT \* FROM sale WHERE NOT EXISTS (SELECT \* FROM lineitem WHERE lineitem.itemno = item.itemno AND lineitem.saleno = sale.saleno));

itemname

Pocket knife-Thames **See the book's web site for a** *detailed explanation of how divide works (Support/SQL Divide)*

 $12$ 

#### A template for divide

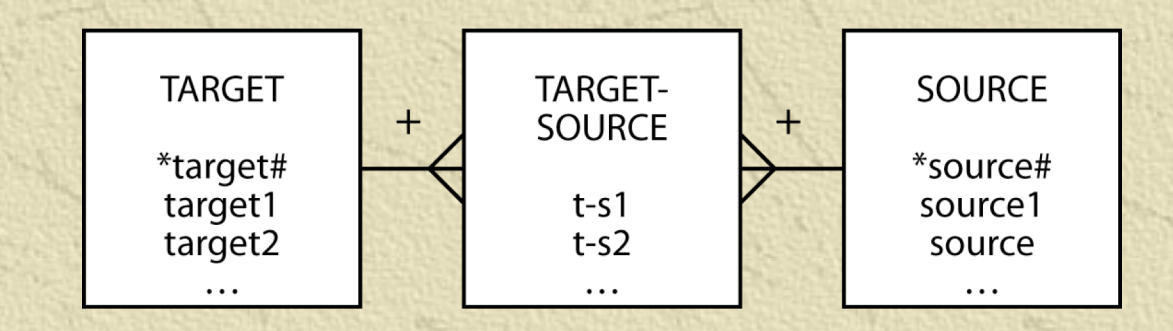

*Find the target1 that have appeared in all sources*

```
20
SELECT target1 FROM target
  WHERE NOT EXISTS
     (SELECT * FROM source
       WHERE NOT EXISTS
          (SELECT * FROM target-source
            WHERE target-source.target# = target.target#
            AND target-source.source# = source.source#);
```
## Beyond the great divide

*Find the items that have appeared in all sales* can be rephrased as *Find all the items for which the number of sales that include this item is equal to the total number of sales. First determine* 

SELECT item.itemno, item.itemname FROM item JOIN lineitem ON item.itemno = lineitem.itemno GROUP BY item. itemno, item.itemname HAVING COUNT(DISTINCT saleno) = (SELECT COUNT(DISTINCT saleno) FROM sale); *sales in which an item has appeared Second compare the number of sales to the* 

*total number* 

*of sales*

21

*the number of* 

#### Set operations

**WUNION** Equivalent to OR **KINTERSECT** Equivalent to AND

#### UNION

*List all items that were sold on January 16, 2011, or are brown.*

SELECT itemname FROM item JOIN lineitem ON item.itemno = lineitem.itemno JOIN sale ON lineitem.saleno = sale.saleno WHERE saledate = '2011-01-16' UNION

SELECT itemname FROM item WHERE itemcolor = 'Brown';

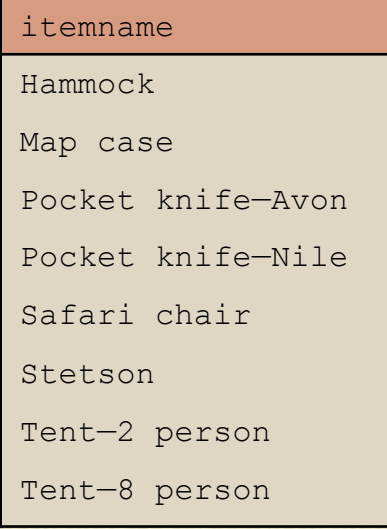

#### INTERSECT

*List all items that were sold on January 16, 2011, and are brown.*

SELECT itemname FROM item JOIN lineitem ON item.itemno = lineitem.itemno JOIN sale ON lineitem.saleno = sale.saleno WHERE saledate =  $'2011-01-16'$ **INTERSECT** 

SELECT itemname FROM item WHERE itemcolor = 'Brown';

itemname

Pocket knife—Avon *INTERSECT* 

*not supported by MySQL*

## Conclusion

Introduced m:m relationship Associative entity Weak entity **• EXISTS** Divide Set operations